# **Contact Details Widget**

#### Widget Use

Renders map and contact information, as is commonly used on Contact Us or Store Locator pages.

## Example of Widget Use

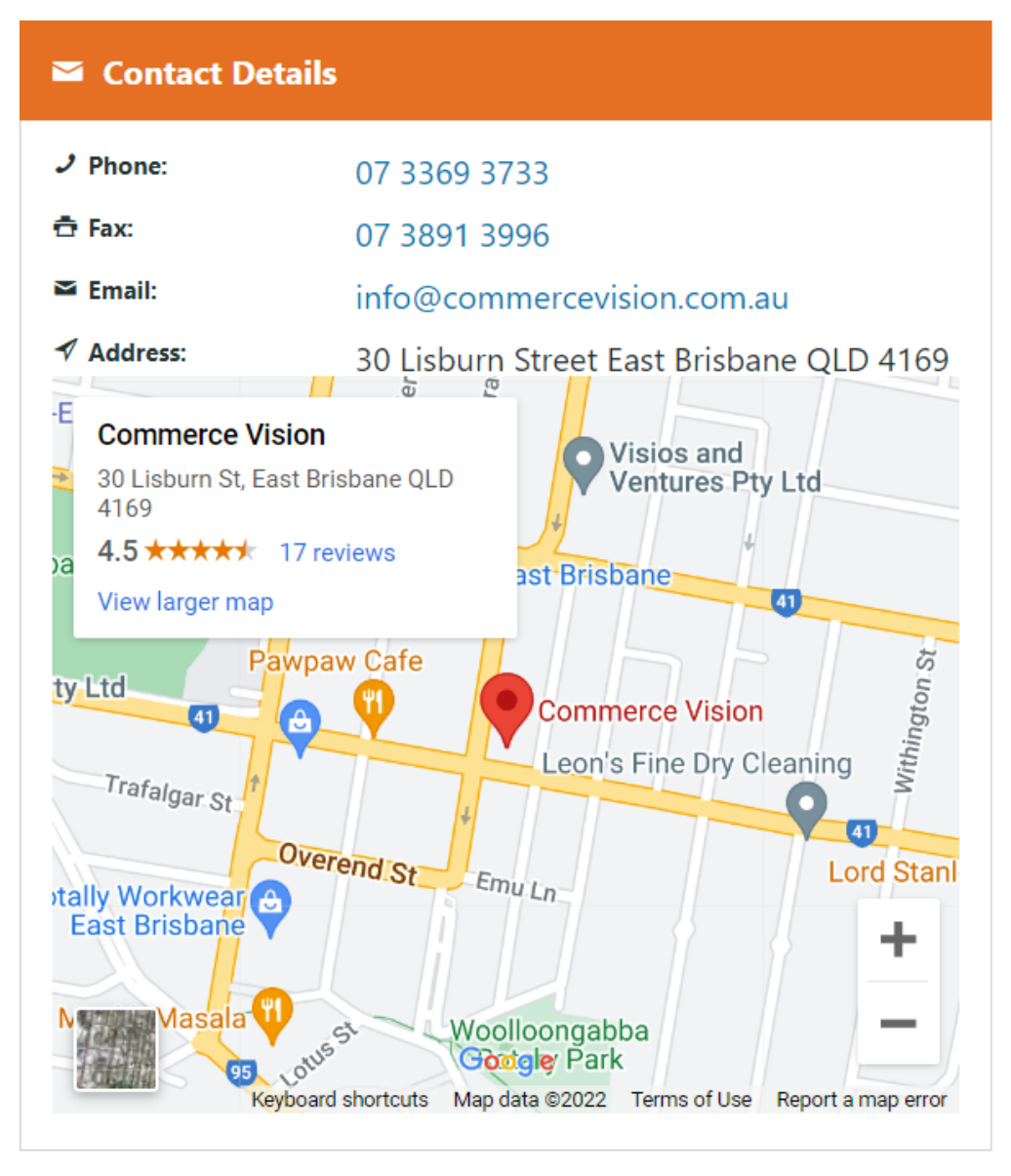

#### Where can the Widget be placed?

The widget can be used in the following templates:

All Templates

## Widget Options

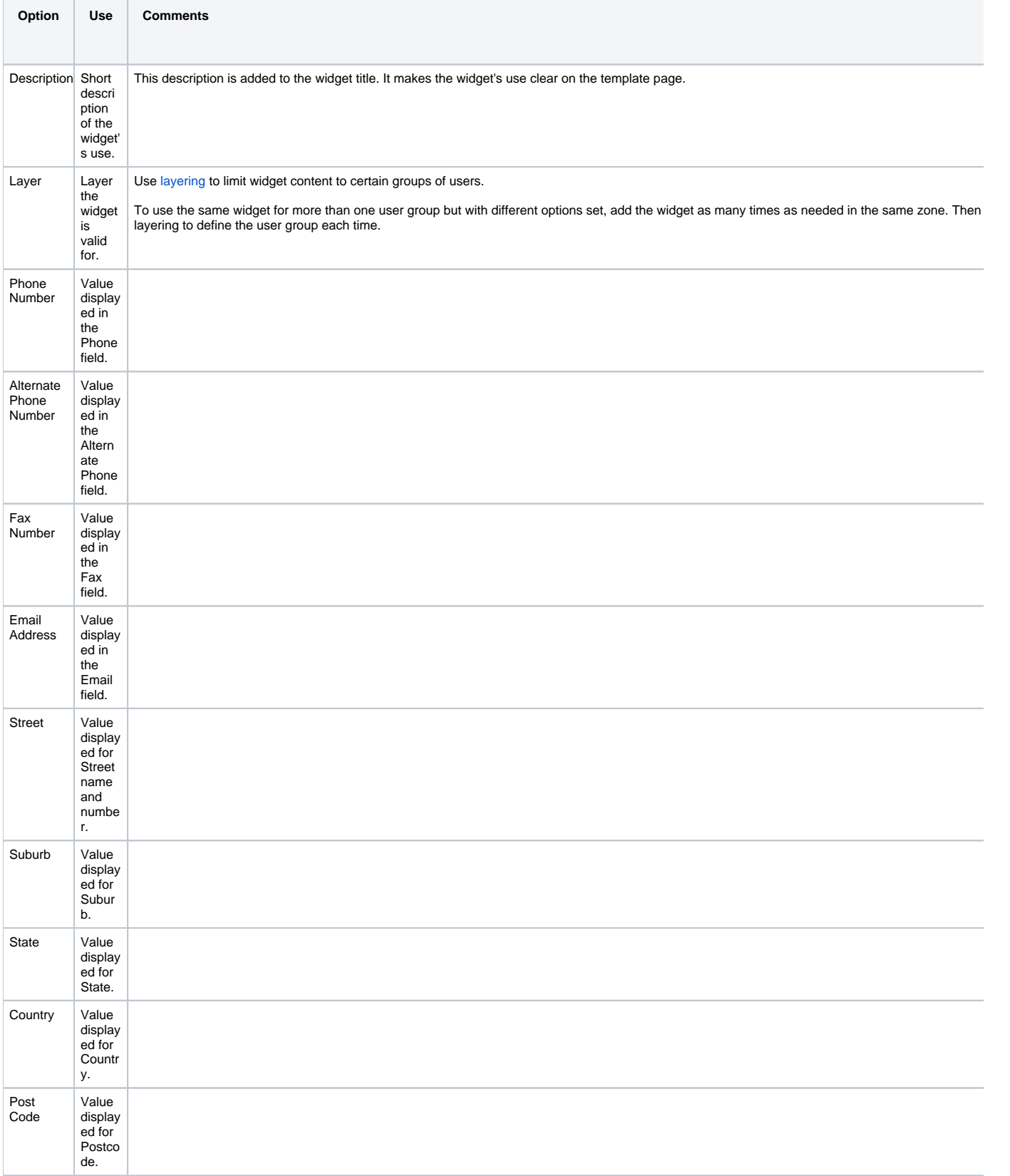

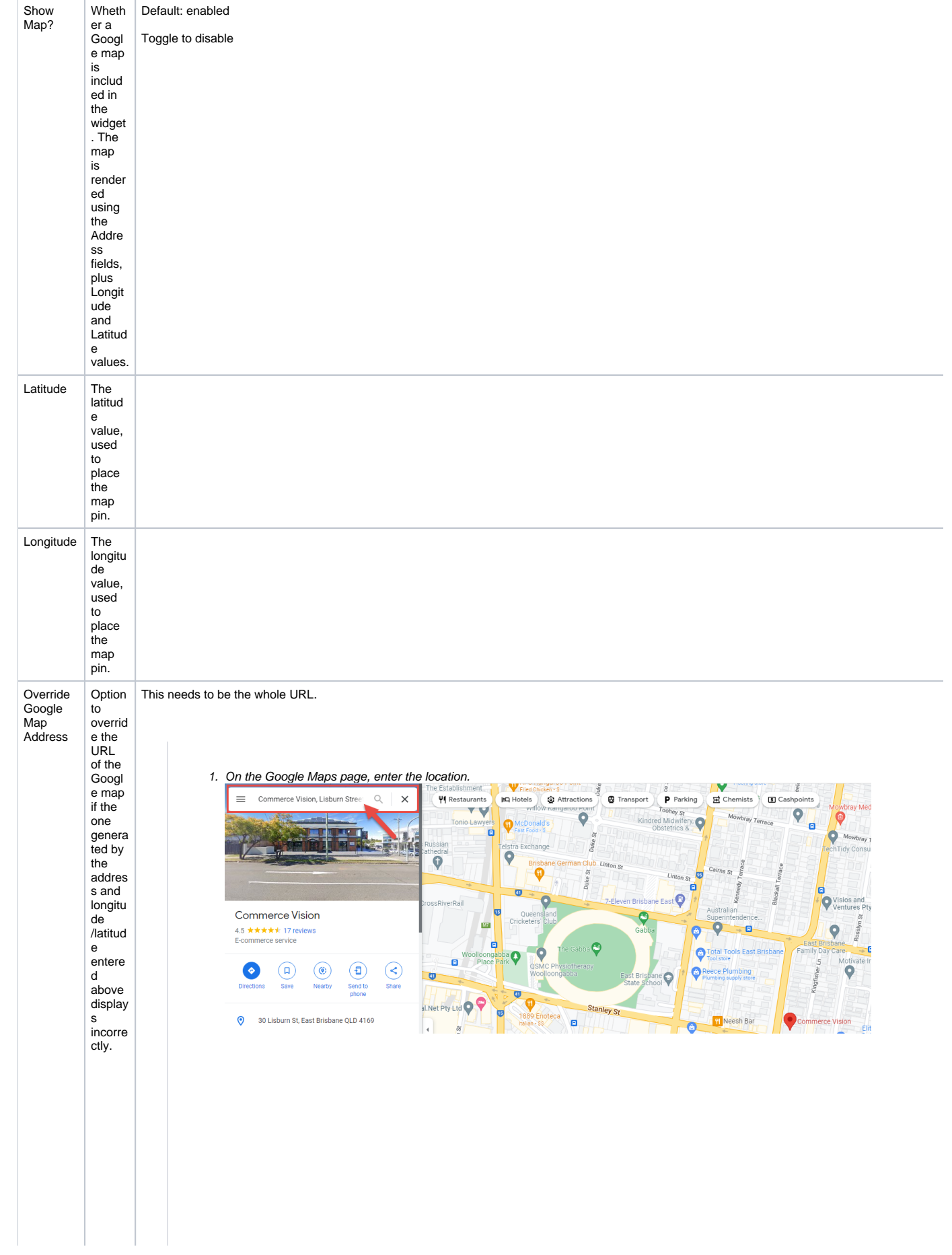

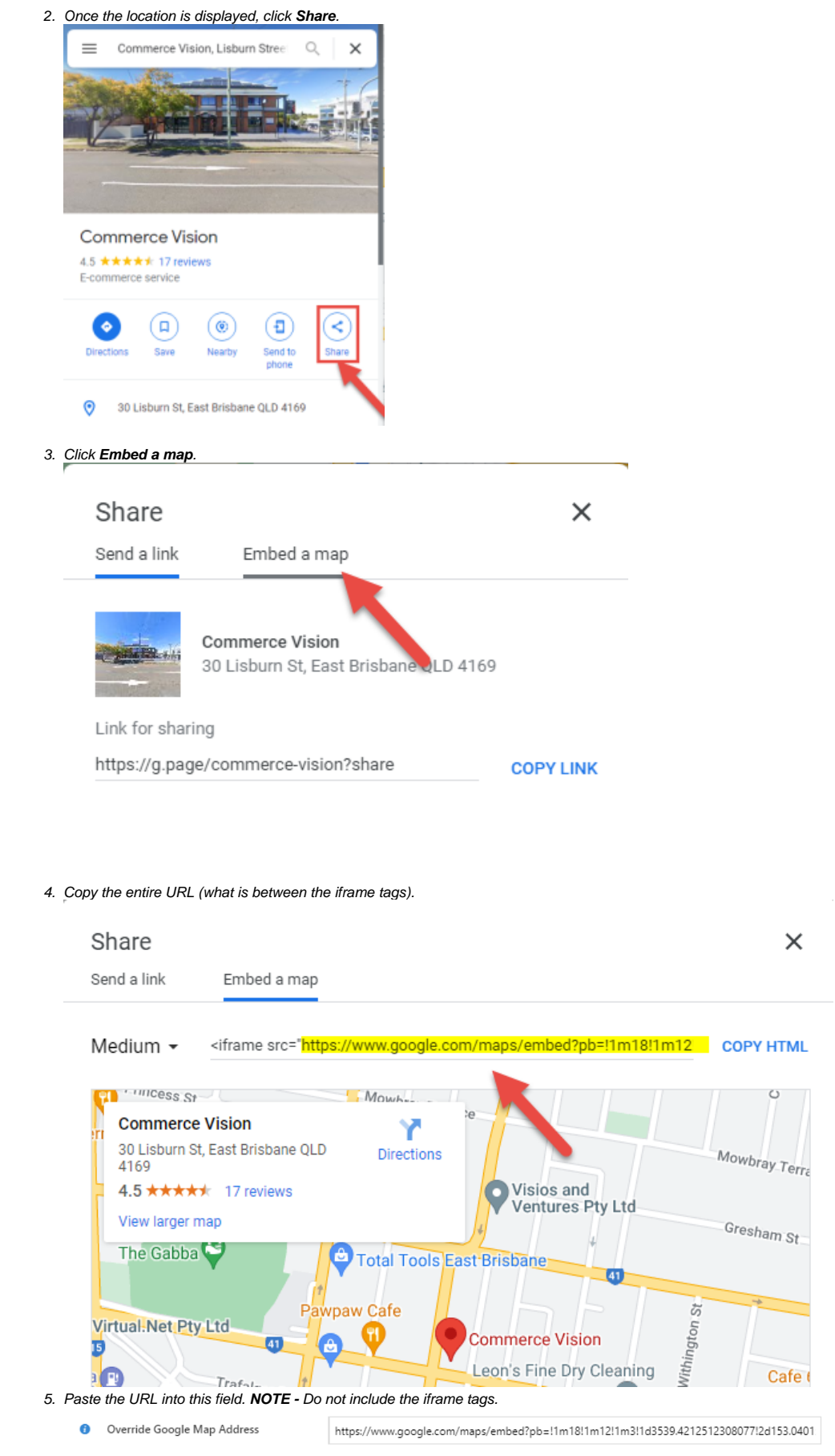

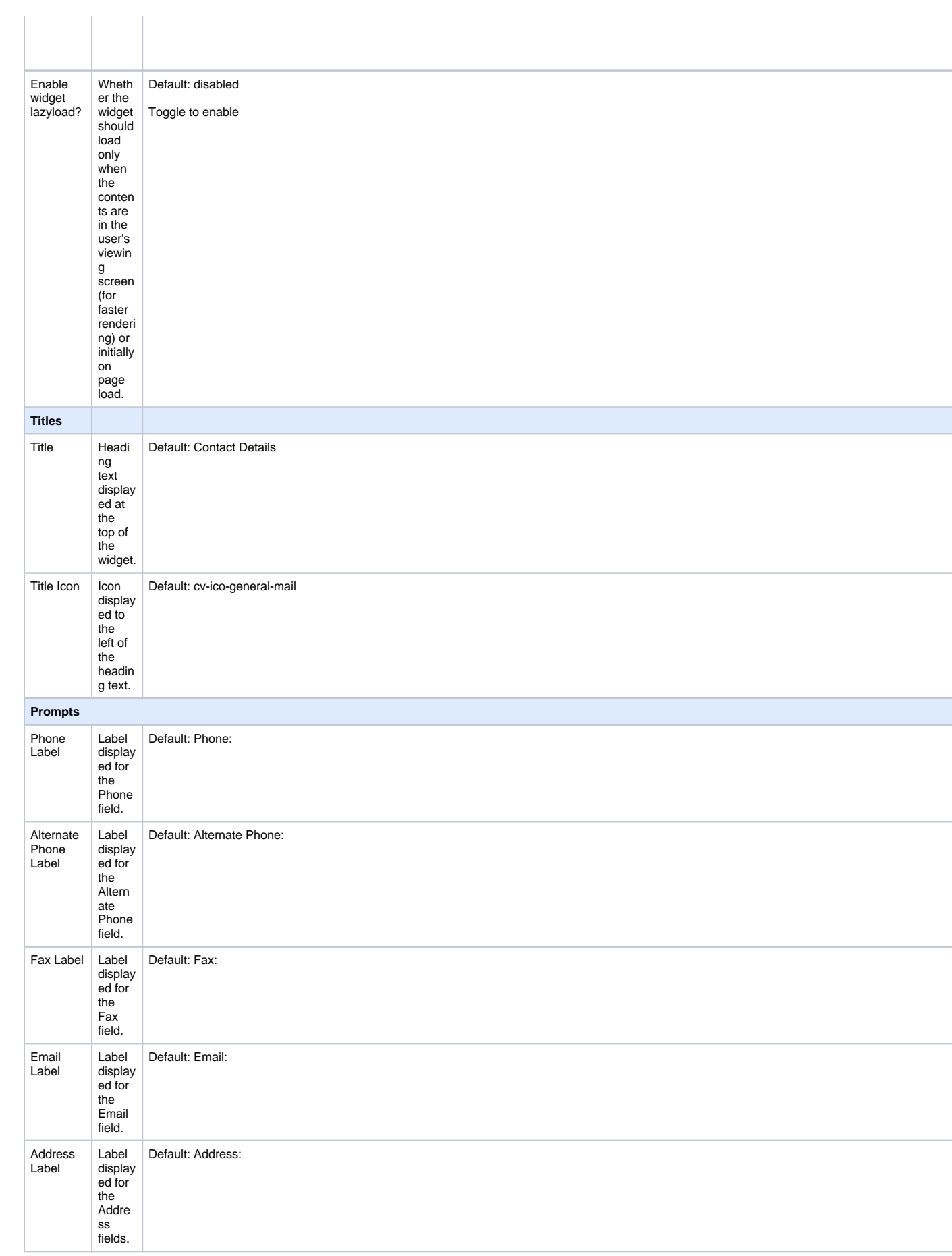

## Related help

- [Customer Contact Details Widget](https://cvconnect.commercevision.com.au/display/KB/Customer+Contact+Details+Widget)
- [Contact Link Widget](https://cvconnect.commercevision.com.au/display/KB/Contact+Link+Widget)